# **Escrutinio Social**

**Desarrolladores y desarrolladoras de escrutinio-social**

**31 de mayo de 2021**

## Índice general

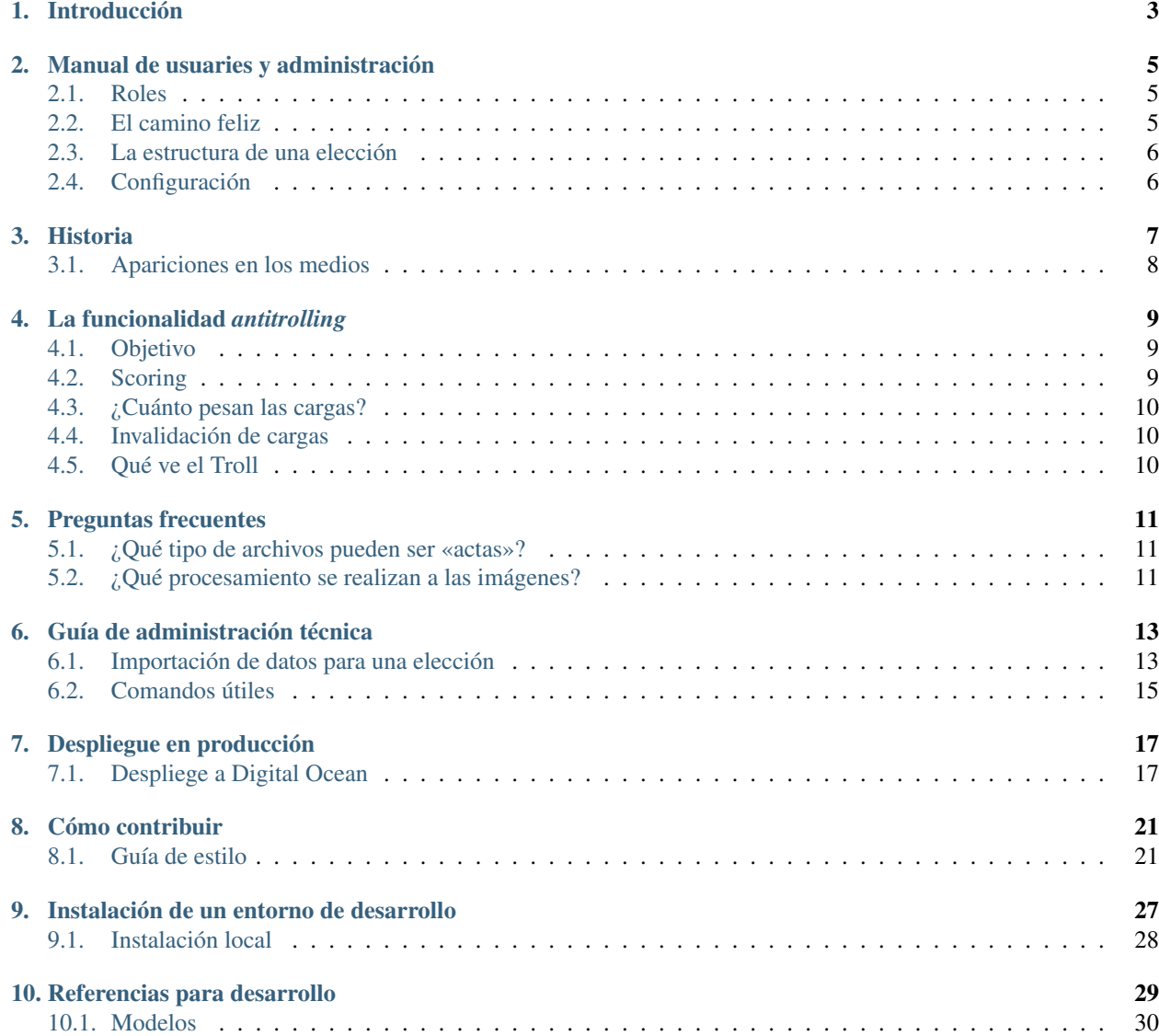

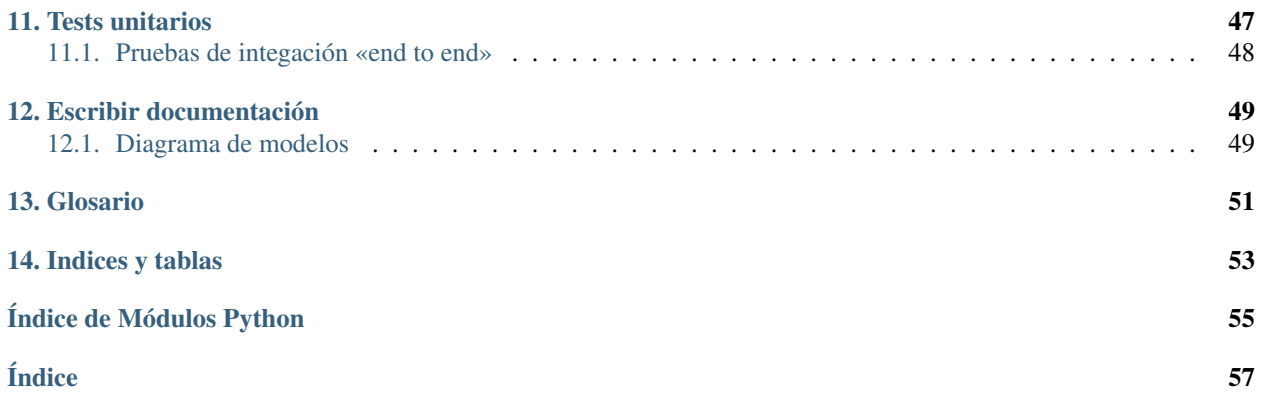

Escrutinio Social es una plataforma web para la realización de un escrutinio provisorio y auditoría ciudadana a partir de fotos documentos aportados por fiscales partidarios o extraídos del escrutinio oficial. Es software libre bajo la licencia BSD.

## Introducción

<span id="page-6-0"></span>Escrutinio Social es una plataforma de código abierto para la realización de escrutinios electorales,

Es particularmente útil para que organizaciones de la sociedad civil, partidos politicos y/o ciudadanos particulares realicen operativos de «escrutinios paralelos» a manera de auditoría y contralor de un escrutinio provisorio oficial.

Sus características principales son:

Recepción y procesamiento de imágenes de

documentos fuentes (actas de mesa) - Interfaz para la clasificación, reporte de problemas o carga de datos - Posibilidad de carga parcial para maximizar la velocidad de obtención de primeros resultados (Por ejemplo, sólo fuerzas mayoritarias y datos minimos que permitan calcular «Otros») - Versatilidad en la estructura de la elección. Una «categoría» puede existir en las mesas de un distrito y no en otras. - Interfaz de visualización de resultados, con distinto nivel de agregación - Carga resultados procedente de otras fuentes en formato CSV - Algoritmo de priorizacion de tareas configurable dinámicamente. - Sistema «antitrolling» para reducir cargas maliciosas - Consolidación de datos basada en coincidencia (método «doble-ciego», configurable a N coincidencias) - Cálculo de proyecciones - Soporte de datos históricos - API REST - Scripts para la importación de datos de la elección (estructura de mesas, opciones electorales, etc.) - Configuración y optimizaciones para un entorno de producción crítico

Diversas organizaciones y equipos técnicos de diferentes partidos políticos han contribuído al desarrollo de este software a lo largo de los años. Entre otras, podemos mencionar

- Open Data Argentina (anteriormente Open Data Córdoba)
- **Mueve Latinoamerica**
- Equipo técnico del Instituto Patria
- Equipo técnico del Frente Córdoba Ciudadana
- Equipo técnico de la Unión Cívica Radical de Córdoba

## Manual de usuaries y administración

<span id="page-8-0"></span>Este capitulo es la documentación no técnica para usuaries y responsables del operativo.

## <span id="page-8-1"></span>**2.1 Roles**

### **2.1.1 Fiscales** *dataentry*

Qué hacen.

### **2.1.2 Administradores y administradoras**

## <span id="page-8-2"></span>**2.2 El camino feliz**

- Distintas maneras de que los documentos lleguen al sistema
- Identificación y carga *por categoría*
- Concepto de «consolidación»
- Agregación de resultados.
- Carga de datos parcial  $\zeta$ como funciona?
- ¿Con qué tarea se sigue? El concepto de *scheduler*

## <span id="page-9-0"></span>**2.3 La estructura de una elección**

- Explicar estructura de «arbol». (distrito, sección, circuito, etc.)
- Elecciones internas abiertas: multiples opciones de las mismas fuerzas.
- Salvo para casos minimos, se genera programáticamente a traves de comandos (ver doc técnica)

## <span id="page-9-1"></span>**2.4 Configuración**

Hay muchas configuraciones que pueden realizarse desde la administración. Tienen valores por defecto que pueden cambiarse dinámicamente.

- **Listar variables constance**
- Importancia del orden de las opciones

## Historia

<span id="page-10-0"></span>En el año 2013, durante las elecciones legislativas, el escrutinio provisorio resultó llamativo en la provincia de Córdoba, Argentina, ya que estuvio en disputa el resultado de la categoría Diputado/a Nacional: el partido minoritario parecía haber obtenido el resultado para obtener representación parlamentaria por primera vez, pero en un momento de la noche el resultado cambió y fue finalmente la Unión Cívica Radical ( primera fuerza de aquella elección) la que se llevó esa banca.

Fue tal la polémica y tan estrecho el márgen que Martín Gaitán, a la postre uno de los creadores de Escrutinio Social, hizo un llamamiento [desde su weblog](http://mgaitan.github.io/posts/no-al-fraude-en-cordoba-ayudanos/) para revisar «cargas sospechosas» del escrutinio provisorio.

Para esto obtuvo primero mediante un pequeño software (un «scraper») todas las imágenes y la carga de datos oficial correspondiente a cada telegrama. Aplicando algunas inferencias estadísticas básicas (por ejemplo, es sospechoso que el resultado en una mesa para un partido sea muy distinto que el promedio en las demas mesas en esa escuela o circuito), obtuvo listas de actas cuya carga era plausible de contener errores y debía ser revisada.

Pronto ese trabajo se viralizó y si bien finalmente no hubo modificaciones en los resultados, fue el puntapie inicial para diferentes iniciativas relacionadas a la transparencia electoral.

A finales de ese mismo año, un grupo de investigadores de la Facultad de Matemática, Física, Astronomía e Informática (FaMAF) de la Universidad Nacional de Córdoba propuso realizar una «hackatón» enfocada en la temática electoral que continuara y potenciara la idea germinal. Ese encuentro se llamó «Democracia con Códigos» y fue donde se discutieron y escribieron las primeras lineas de código de lo que sería «Escrutinio Social». La idea era profesionalizar y sistematizar la carga de datos de voluntaries (superar el «formulario de Google» del *post* original) y lograr que la detección de anomalías se haga más automática. En ese mismo encuentro se conocieron los fundadores (y de alguna manera dió origen) de la ONG Open Data Córdoba (ODC).

En 2017, durante otras elecciones legislativas nacionales, el Frente Córdoba Ciudadana (representación de Unidad Ciudadana, el partido fundado por Cristina Fernández de Kirchner, en la provincia de Córdoba) llevó a [Pablo Carro](https://pablocarro.com.ar/) como candidato a diputado nacional (que resultaría finalmente electo). El equipo de campaña necesitaba un software para su escrutinio interno y se recuperaron las ideas y bases de aquella hackatón, que eran de código abierto, y se lo llevó a un estado funcional. Ese software se llamó [«Carreros»](https://github.com/concristina/carreros). Además del sistema de escrutinio paralelo, incluía muchas otras funcionalidades para la optimización de la campaña y el operativo electoral.

Para ODC la transparencia electoral siempre fue parte principal de su agenda y fueron quienes se tomaron el trabajo de «extraer» de Carreros la parte estrictamente relacionada al escrutinio, volviendo a publicarlo bajo su nombre original. El éxito de las experiencias en Córdoba permitió que el mismo software sea la base para el que se usaría en operativo electoral a nivel nacional durante las elecciones presidenciales del año 2019 del Frente de Todos, que llevó a la presidencia a Alberto Fernández. Muchísimas funcionalidades tendientes a la escala (doble carga, antitrolling, optimizaciones varias) fueron agregadas durante esta etapa, con un equipo conformodo por voluntarios de distintas agrupaciones políticas que apoyaban a esta formula.

Pasadas las elecciones, el software se liberó nuevamente adoptando ya el estatus de un proyecto de código abierto independiente (bajo la «organización» [https://github.com/EscrutinioSocial\)](https://github.com/EscrutinioSocial), que tiene el afán de ser usado en elecciones de cualquier nivel en diversos lugares del mundo.

## <span id="page-11-0"></span>**3.1 Apariciones en los medios**

- [https://www.cronista.com/economiapolitica/Cordoba-se-realizara-un-escrutinio-interpartidario-inedito-en-Ame](https://www.cronista.com/economiapolitica/Cordoba-se-realizara-un-escrutinio-interpartidario-inedito-en-America-latina-20190510-0050.html)rica-latina-20190510-0050. [html](https://www.cronista.com/economiapolitica/Cordoba-se-realizara-un-escrutinio-interpartidario-inedito-en-America-latina-20190510-0050.html)
- <https://www.youtube.com/watch?v=51SX4LrdLJ0>

## La funcionalidad *antitrolling*

### <span id="page-12-1"></span><span id="page-12-0"></span>**4.1 Objetivo**

El sistema puede ser usado por cualquiera que obtenga credenciales. Si alguna persona, o grupo de personas lo quisiera usar de forma maliciosa, entonces el sistema lo debe detectar y bloquear.

Entendemos que hay casos en los que las personas (sin intención de maldad) cargan mal algún resultado, por ejemplo en ciertos casos que la letra no es legible. Estos casos igual los queremos marcar como dudosos porque si la persona tiene muchas pequeñas fallas entonces puede causar que la carga de resultados nunca converja.

El mecanismo entonces, detecta a quienes intencional o no, cargan los resultados de forma incorrecta.

Las personas en el sistema son *fiscales*, al marcarlos como *troll* lo invalidamos, y se invalidan todas las cargas anteriores.

## <span id="page-12-2"></span>**4.2 Scoring**

Hay distintas métricas que el sistema de detección de trolls tiene en cuenta. La configuración de dichas métricas se encuentra en el archivo de *settings.py* o la interfaz de configuración

```
'SCORING_MINIMO_PARA_CONSIDERAR_QUE_FISCAL_ES_TROLL': (150000, 'Valor de scoring que
˓→debe superar un fiscal para que la aplicación lo considere troll.', int),
'SCORING_TROLL_IDENTIFICACION_DISTINTA_A_CONFIRMADA': (1, 'Cuánto aumenta el scoring
˓→de troll por una identificacion distinta a la confirmada.', int),
'SCORING_TROLL_PROBLEMA_MESA_CATEGORIA_CON_CARGA_CONFIRMADA': (1, 'Cuánto aumenta el
˓→scoring de troll por poner "problema" en una MesaCategoria para la que se
˓→confirmaron cargas.', int),
'SCORING_TROLL_PROBLEMA_DESCARTADO': (1, 'Cuánto aumenta el scoring de troll al
˓→descartarse un "problema" que él reporto.', int),
'SCORING_TROLL_DESCUENTO_ACCION_CORRECTA': (1, 'Cuánto disminuye el scoring de troll
˓→para cada acción aceptada de un fiscal.', int),
```
El primer valor es el umbral que se usará para marcar a una fiscal como troll. Esto se puede configurar si detectamos que durante la carga se nos escapan fiscales o estamos siendo muy crueles.

Por otro lado si una mesa se encuentra identificada por dos fiscales y una tercera la carga mal, entonces se le suman 200 puntos por error de cargar mal el dato de la mesa. En esta categoría están por ejemplo, el número de mesa, sección, distrito, etc.

El tercer parámetro es para evitar que marquen las fotos de las actas con problema cuando en realidad otras fiscales le cargan datos y estos son confirmados. Entendemos que puede haber fotos mal subidas, pero si dos otras fiscales la pueden leer y cargar, entonces restamos puntos a quien esta queriendo arruinar fotos que se ven bien.

Se puede consultar el puntaje de un *fiscal* mediante el método: *scoring\_troll()*.

Desde la web se pueden admisnitrar los fiscales, y marcarlos o desmarcarlos.

## <span id="page-13-0"></span>**4.3 ¿Cuánto pesan las cargas?**

Si un acta tiene dos cargas coincidentes y una tercera que difiere, entonces al fiscal que cargo alguna categoría (o todas) mal, se le suma la diferencia de votos a modo de penalización.

Por ejemplo, si para presidente dos cargas coinciden en 40 votos y un tercer fiscal carga 30, entonces a ese tercer fiscal se le suman 10 puntos a su nivel de troll.

## <span id="page-13-1"></span>**4.4 Invalidación de cargas**

Al detectar a un fiscal como troll, todas sus cargas anteriores se invalidan: *Carga.objects.filter(invalidada=True)*.

Cuando se corra el comando asincrónico: *consolidar\_identificaciones\_y\_cargas.py* se revisarán y cambiarán: \* Cargas: los valores cargados de votos \* Identificaciones: la identificación de mesa del acta

En el caso de las categorias, en el objeto: *MesaCategoria*, se puede ver que el STATUS puede degradarse de *consolidada\_dc* a *sin\_consolidar* o *sin\_cargar*. Dependiendo el nivel de daño que haya hecho el fiscal.

La idea es que si un acta tiene una carga realizada por un fiscal que ahora es troll, entonces no podemos confiar en la doble carga que realizó. El sistema le enviará el acta a otro fiscal para que pueda volver a cargarla.

En el caso de las identificaciones, pueden pasar a no estar procesadas y esa identificacion ser invalida. En ese caso, también necesitamos que otro fiscal constate con una segunda carga los datos de identificación de la mesa.

## <span id="page-13-2"></span>**4.5 Qué ve el Troll**

Lo lindo es que nuestros trolls, seguirán jugando con el sistema y sus acciones no impactarán en nuestros resultados. No se les avisará que fueron degradados de fiscales a trolls.

## Preguntas frecuentes

## <span id="page-14-1"></span><span id="page-14-0"></span>**5.1 ¿Qué tipo de archivos pueden ser «actas»?**

Se pueden subir imágenes o archivos PDF.

En el caso de un PDF, cada página se convierte y se almacena como una imágen, pero sólo la primera es considerada para la identificación. Cuando esta se identifica de una manera válida (es decir, hay suficientes coincidencias), entonces todas las imágenes correspondientes a páginas del mismo PDF original son automaticamente indentificadas de la misma manera.

## <span id="page-14-2"></span>**5.2 ¿Qué procesamiento se realizan a las imágenes?**

Una imágen original subida al sistema puede tener problemas salvables como mala iluminación o perspectiva.

Para eso hay una pequeña barra de herramientas que permite editar la imágen original y guardar una copia mejorada que le permita al misme u otre *dataentry* una carga de datos más eficiente.

Guía de administración técnica

## <span id="page-16-1"></span><span id="page-16-0"></span>**6.1 Importación de datos para una elección**

#### **6.1.1 A. Para comenzar de cero con la base**

Ejecutar los comandos::

```
$ make down
$ make build
$ make setup-dev-data
$ make shell-app
```
el último comando nos lleva al shell de la app, desde donde ejecutaremos el resto de los comandos

# python manage.py createcachetable

### **6.1.2 B. Pasos para cargar DISTRITOS, SECCIONES, CIRCUITOS, ESCUELAS Y ME-SAS**

- 1. Borrar el distrito de prueba de la BD a través del admin de la app. Con eso borramos todos los datos de prueba, secciones, circuitos, mesas y resultados inclusive.
- 2. Crear todos las categorías de distribución geográfica de las mesas: Distritos, Secciones y Circuitos

# ./manage.py importar\_circuitos <path>/circuitos.csv

Formato del archivo:

*circuito\_nro,circuito\_name,seccion\_nro,seccion\_name,distrito\_nro,distrito\_name*

1. Crear todos los lugares de votación

./manage.py importar\_escuelas <path>/escuelas.csv

#### Formato del archivo:

*escuela\_nro,distrito\_nro,seccion\_nro,circuito\_nro,escuela,direccion,localidad,latitud,longitud*

1. Crear mesas

./manage.py importar\_mesas <path>/mesas.csv

#### Formato del archivo:

*mesa,circuito,lugar\_votacion,seccion,distrito,electores*

Pendiente Entiendo que se puede usar la misma función para setear los electores, pero no lo probé.

Aclaración: La diferenica con el comando importar\_escuelas\_y\_mesas es el formato. Este último comando pide para cada escuela «desde-hasta» indicando nro de mesa de cada escuela.

### **6.1.3 C. Para configurar categorías electorales y opciones**

Categorías Generalesindica qué se vota en una determinada elección. Por ejemplo, Diputados Nacionales, Presidente, etc

Categorías relaciona las categorías generales con los lugares geográficos en los que se vota. Por ejemplo, Presidente se vota en todo el país, pero Diputados Nacionales, tiene candidatos diferenciados en cada provincia, por lo tanto una categorías sería Diputados Nacionales por Córdoba.

Partidos nos permite una clasificación más general de las opciones. Es muy útil para cuando hay varias opciones para un mismo partido.

Opciones las opciones «Positivas» son las correspondientes a cada partido, también se almacena entre las opciones los votos en blanco, votos impugnados, votos nulos y la metadata, cantidad de electores y de votantes.

- 1. Desde el admin de la app
- Borrar todas las «categorías generales» de la base
- Borrar todos los partidos de la base.
- Borrar todas las opciones de la base.
- 1. Crear las categorías generales

La categoría «Presidente y vice» debe tener slug «PV». Si se quiere cambiar el slug, es necesario cambiar la configuración.

# ./manage.py importar\_categorias\_generales <path>/categorias\_generales.csv

Formato del archivo:

*nombre,slug*

1. Asociar la categoría general creada a la Eleccion en el admin de la app

Pendiente - habría que ver si hace falta o lo puede hacer el script.

1. Crear las categorías que se votan. A su vez, asociar a las mesas en las que se vota cada categoría.

# ./manage.py importar\_categorias <path>/categorias.csv

1. Asociar las categorías creadas a Eleccion en el admin

Pendiente - habría que ver si hace falta o lo puede hacer el script.

- 1. Crear las opciones partidarias y asociarlas a las categorías correspondientes.
- # ./manage.py importar\_opciones <path>/opciones.csv
- 1. Crear blancos, nulos, etc. y los asociarlos a todas las categorías.

```
# ./manage.py setup_opciones_basicas
```
#### **6.1.4 D. Más info**

Quedan algunos comentarios mas de configuracion que se podrían revisar en https://github.com/EscrutinioSocial/escrutinio-social/wiki/Importaci %C3 %B3n-de-datos-y-deploy

o en la wiki original escrutinio/escrutinio-paralelo/wikis/importación-datos-general-2019

## <span id="page-18-0"></span>**6.2 Comandos útiles**

#### **6.2.1 Importar datos desde email**

El comando importar\_actas\_desde\_email permite conectarse a una o más cuentas IMAP para bajar correos electrónicos y convertir sus archivos adjuntos en imágenes a clasificar.

Cada email puede tener una o más imágenes adjuntas.

Para esto es necesario configurar la variable de entorno IMAPS como un string json que contiene una lista de diccionarios con los datos de las cuentas.

Por ejemplo:

```
IMAPS=[{"email": "email_de_actas@gmail.com", "host": "imap.gmail.com", "user": "email_
˓→de_actas@gmail.com", "pass": "xxxx", "mailbox": "INBOX"}]
```
Luego

```
$ python manage.py -v 3 --include-seen --only-images importar_actas_desde_email
```
Vea python manage.py importar\_actas\_desde\_email --help para una ayuda sobre las opciones.

## Despliegue en producción

#### <span id="page-20-0"></span>Hay 4 componentes

- Aplicación web (wsgi)
- Base de datos Postgresql
- Demonios (scheduler, consolidador, importador de actas desde email)
- Archivos estáticos de la aplicacion y subidos por los usuarios

## <span id="page-20-1"></span>**7.1 Despliege a Digital Ocean**

Ingresar a [Digital Ocean](https://cloud.digitalocean.com/) y [habilitar la integración con Github](https://cloud.digitalocean.com/apps/github/install) para el repositorio y branch que corresponda.

### **7.1.1 Spaces**

Crear una nueva instancia:

- Seleccionar la región (ej. San Francisco 3)
- Habilitar CDN
- Dejar restringido *File Listing*
- Elegir nombre único
- Seleccionar el proyecto

Ir a la configuración del *Space* y editar la sección de *CORS* para aceptar solicitudes desde el dominio de la aplicación

### **7.1.2 Database**

Crear un cluster de base de datos:

- Seleccionar la base de datos (Postgres 12)
- Seleccionar la configuración del cluster: Basic nodes, 1GB RAM / 1vCPU / 10GB HD
- Seleccionar la región (ej. nyc)

Una vez que se termina de aprovisionar el cluster. Ir a Users & Databases y crear el usuario y base de datos *escrutinio-social*.

## **7.1.3 App Platform**

#### **Setup**

```
doctl auth init --context <name>
doctl auth switch --context <name>
curl -L https://github.com/ko1nksm/shdotenv/releases/latest/download/shdotenv --
˓→output /usr/local/bin/shdotenv
chmod +x /usr/local/bin/shdotenv
```
Crear un archivo .env-deploy y definir las siguientes variables:

```
AWS_ACCESS_KEY_ID=
AWS_SECRET_ACCESS_KEY=
AWS_STORAGE_BUCKET_NAME=
AWS_S3_ENDPOINT_URL=
DB_CLUSTER_NAME=
APP_REGION=
APP_DOMAIN=
APP_NAME=
DJANGO_SECRET_KEY=
GUNICORN_WORKERS=
GITHUB_REPO=
BRANCH_NAME=
IMAPS_CONFIG=
```
#### **Test**

Para inspeccionar la especificación luego del reemplazo de variables de entorno:

make test-app-platform-spec

#### **Create**

Para hacer el despliegue por primera vez:

make create-app-platform-deploy

### **Update**

Para aplicar una actualización de la especificación, obtener el ID de la aplicación:

doctl apps list

luego, reemplazando el <app-id> con el valor que corresponda:

make update-app-platform-deploy app-id=<app-id>

## CAPÍTULO<sup>8</sup>

## Cómo contribuir

### <span id="page-24-1"></span><span id="page-24-0"></span>**8.1 Guía de estilo**

La intención de tener una guía de estilo de codificación es lograr una consistencia que facilite la lectura y la comprensión del proyecto.

No nos limitamos a las minucias del formato, sino a fomentar la adopción de aquellos *idioms* que hacen que nuestro código resulte «pythónico» (y «djangoso» (?)), asumiendo las convenciones más comunes de la comunidad en general, y

*"A language that doesn't affect the way you think about programming, is not worth knowing."* – Alan Perlis

Por supuesto, también fomentamos e intetamos aplicar las buenas prácticas del desarrollo de software que son agnósticas del lenguaje.

#### **8.1.1 Algunas notas iniciales**

- Esta guía de estilo es un pep8.upgrade (esta\_guia). Es decir, siempre que no estén especificadas, valen las recomendaciones de la guía de estilo oficial de Python. Y algunas que están aqui, actualizan o modifican las de [PEP8.](http://pep8.org)
- No queremos ser «dictadores del formato». Justamente la intención de tener esto es ganar tiempo y confort en el desarrollo, y si esa búsqueda nos obliga a lo contrario, pierde su sentido.

Es válido pedir o recomendar cambios de formato en una revisión de código, pero no queremos bloquear una integración porque alguien dejó un espacio de menos o de más.

Aceptamos usar herramientas de «autoformateado» como yapf, black, isort, o las que ofrezca tu editor preferido si considerás que te ahorran trabajo, pero siempre respetando las convenciones del proyecto.

Usalas siempre sobre bloques de código específicos y no de manera automática sobre todo un módulo.

Esta guía no está escrita en piedra y puede cambiar cuando la experiencia o los gustos del equipo lo dicten. Para proponer cambios, aplicaran los mismos criterios y herramientas que para el código: enviar un MR/PR y obtener los votos necesarios para su integración!

### **8.1.2 Convenciones**

- El ancho máximo de linea recomendado es de 109 caracteres. (79 es demasiado poco para nuestro gusto por los nombres de variables expresivos)
- Nombres
	- de clases en CamelCase
	- de constantes en UPPERCASE
	- todo el resto (variables, funciones, argumentos, módulos, etc.), en snake\_case
- **Imports** 
	- Como recomienda PEP8, nunca hacer from bla import \*.
	- Si la lista de objetos a importar de un determinado namespace realmente es muy grande, o sabemos que va a cambiar mucho, se puede importar el namespace. El ejemplo típico es django.db.models que contiene un montón de objetos usados en la definición de modelos

```
from django.db import models
class Foo(models.Model):
   campo = models.BooleanField ...
```
- Si el espacio de nombre a importar es muy largo o puede colisionar con otro, usar un alias
- Si entran en el ancho máximo, hacer los imports en la misma línea. Si no entran, preferir un formato de sangrado vertical en orden alfabético

```
from namespace import (
   bar,
   foo,
   ...,
)
```
No olvidar la coma en el último elemento, así el «diff» es menos verborrágico cuando la se agregue una nueva línea.

El orden los imports es por procedencia y luego alfabeticamente.

```
<imports de la stdlibs>
...
<imports de requerimientos>
....
<imports del proyecto>
....
```
**Strings** 

- Para strings cortos. preferimos comilla simple (apóstrofes) sobre comillas doble, salvo, obviamente, que se necesiten apóstrofes dentro del texto.
- Para strings multilínea triple comilla doble, dejando las comillas solas en la primera y última línea siempre que se pueda
- Excepción con los docstrings, que preferimos aplicar la regla anterior de triple comilla aunque sean de una sola

```
"''"''"Esta función recibe ``foo``
"''"''"
```
- Preferimos f-strings por sobre otro tipo de interpolación. Pero la lógica «dentro» del f-string debe ser mínima, haciendo los precómputos necesarios.
- No nos gustan los backslashes. Si el texto es multilinea, usar comillas triples Si un texto es excepcionalmente largo, envolverlo en paréntesis

```
(
  "esto es un solo string "
  "repartido en muchas lineas"
)
```
• Docstrings

- Nos gustan y sirven. Pero deben referirse a funcionalidad y no a explicar la implementación Para eso están los comentarios... y el código en sí.
- Pueden formatearse en restructuredText, para que Sphinx los muestre bonitos.
- Objetos grandes
	- Aplica el mismo criterio de identación vertical de los imports

```
una_lista_larga = [
    'item1',
    'item2',
    [
        'item_de_item3',
         ...,
    ],
    ...,
]
```
- Mismo crierio para diccionarios y otras estructuras de datos.
- Condiciones
	- No nos gustan los backslashes, preferimos envolver en paréntesis.
	- No nos gustan los paréntesis salvo que sean necesarios.
	- Cuando hay múltiples condiciones que requieren varias lineas y el costo de evaluación es despreciable, preferimos precalcular en variables que aporten semántica

```
requiere_parcial = self.mc.categoria.requiere_cargas_parciales
sin\_consolidar = self.mc.status[:2] < Mesacategoria.STATUS.parcial˓→consolidada_dc[:2])
if requiere_parcial and sin_consolidar:
    ...
```
Cuando la mera evaluación puede ser costosa computacionalmente, no hacer esto así usufructuamos los [«cortocircuitos»](https://docs.python.org/3/library/stdtypes.html#boolean-operations-and-or-not) del if

- La estructura ternaria (foo = "bar" if condicion else "baz") es útil siempre que la condicion no deba reusarse y todo entre en el ancho. En caso contrario
- Usar foo is not bar en vez de not (foo is bar)
- En caso de que inevitablemente una condición se compone de muchas condiciones parciales en varias lineas, preferir
- **Funciones** 
	- No usar lambdas asignados a un nombre de variable. Definir con def en ese caso.
	- No nos gustan map y filter, preferimos comprenhensions. Especialmente si son generator expressions.
	- Sospechamos de los bloques de código que no entran en una pantalla Si una función se torna demasiado grande, preferimos factorizar pequeñas funciones auxiliares (que eventualmente pueden definirse de manera anidada para reutilizar definiciones del contexto).

[YAGNI](https://en.wikipedia.org/wiki/YAGNI)

- Evitamos la tentación de escribir o mantener código que no sirve pero «podemos llegar a necesitar». Borramos en vez de comentar código, con un commit prolijo acotado a ese fin y un claro mensaje, referencias en el issue tracker en los tickets relacionados, y otras maneras de dejar pistas si eventualmente hay que encontrarlo de nuevo.
- El mismo criterio debería aplicarse a tests «skipeados». Salvo que sea evidente que alguien está trabajando sobre la funcionalidad relacionada a esos tests, si hay tests que no sirven (ni pasan) en el estado actual del proyecto, no deberian dejarse en el código.
- Django templates
	- Nos gusta dejar sangria de dos espacios para enfatizar los bloques. Es decir, que las etiquetas de django «sobresalgan» hacia la izquierda.

```
{% if incluir_votos %}
   <td id="votos_{{ partido.id|default:partido|lower }}" class="dato">{{ fila.
˓→votos }}</td>
\{\frac{\circ}{\circ} \text{ endif } \frac{\circ}{\circ}\}...
```
- Priorizar la legibilidad del template por sobre la del código (html o lo que sea) resultante. Por ejemplo, frecuentemente comentamos usando etiquetas de template en vez de etiquetas de html.
- Siempre que aplique, usamos las mismas convenciones que para Python
- **Querysets** 
	- En algunas APIs, como los queryset de django, es posible y útil «encadenar» llamadas a métodos. Las reglas de sangrado vertical aplican aqui.

```
query = qs.values(
    'mesa', 'status'
.annotate(
   total=Count('status')
).annotate(
    cuantos_csv=cuantos_csv
)
```
• Cuando las condiciones de filtrado son abundantes o dinámicas, se pueden definir con antelación utilizando diccionarios y/u objetos tipo Q.

### Instalación de un entorno de desarrollo

<span id="page-30-0"></span>Escrutinio Social es un proyecto basado en Django (2.2), postgresql (9.6 o superior) y Python 3.7. Hemos puesto esfuerzo en simplificar todo lo posible el setup de un entorno de desarrollo

Para poner en marcha este entorno necesitamos contar con [docker](https://docs.docker.com/engine/installation/) y [docker-compose.](https://docs.docker.com/compose/install/) Puedes seguir las instrucciones oficiales correspondientes a tu sistema operativo.

Para crear e inicializar los contenedores,

```
make build
make setup-dev-data
```
Para lanzar los servicios y la aplicación

```
make up
make shell-app
root@8e90b4b0175f:/src# python manage.py createcachetable
```
Luego podrás ingresar a http://localhost:8000/ y loguearte con admin / admin. Este usuario, además de ser fiscal (es decir, dataentry), tiene privilegios de superusuario, habilitándolo a subir actas.

Para detener los servicios de docker:

make stop

Los datos sintéticos que se cargan se tratan de una elección con tres opciones, 8 mesas (mesa 1 a 8) divididas en 2 secciones y 4 circuitos.

Una vez logueado, podés subir imágenes desde la opción «Subir actas» y asociarlas a alguna de las mesas. Eso te habilitará la opción de cargar actas y luego computar resultados.

Hay más comandos que pueden ser útiles.

- make shell-app y make shell-db para entrar a la consola de los contenedores
- make log-app y make log-db para ver el dump de outputs capturados
- make down para remover los contenedores y sus volúmenes de datos (para un fresh install)

y más. Revisá el código de Makefile

## <span id="page-31-0"></span>**9.1 Instalación local**

Si preferís no usar Docker podés seguir las [instrucciones para armar un entorno de desarrollo local](https://github.com/OpenDataCordoba/escrutinio-social/wiki/Instalaci%C3%B3n-de-un-entorno-de-desarrollo-local) en nuestra wiki.

Referencias para desarrollo

<span id="page-32-0"></span>Esta sección contiene documentación autogenerada a partir del código fuente.

## <span id="page-33-3"></span><span id="page-33-0"></span>**10.1 Modelos**

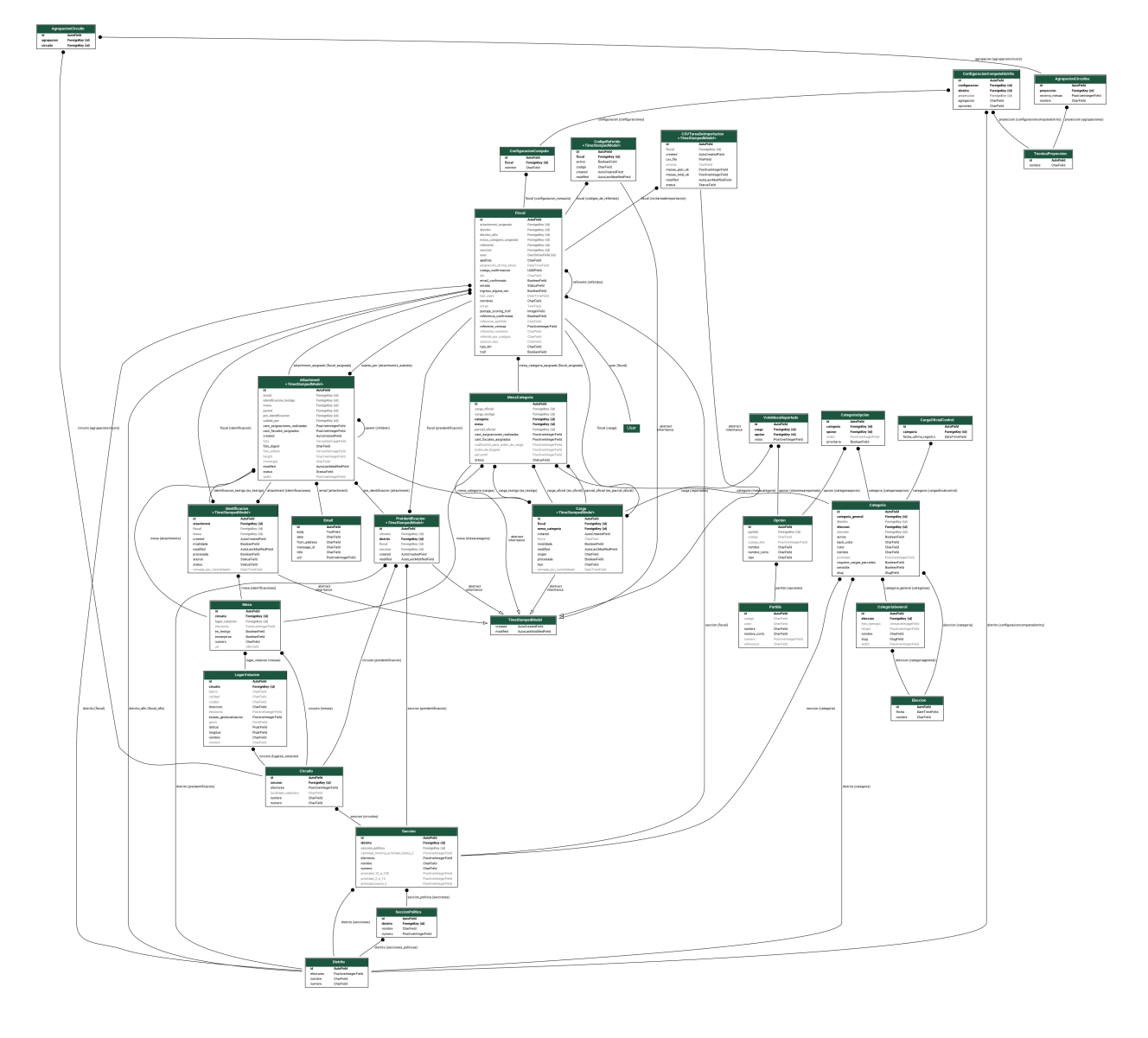

#### <span id="page-33-2"></span>**class** elecciones.models.**AgrupacionCircuito**(*id*, *circuito*, *agrupacion*)

#### Parámetros

- **id** (AutoField) Id
- **circuito** (ForeignKey to [Circuito](#page-36-0)) Circuito
- **agrupacion** (ForeignKey to [AgrupacionCircuitos](#page-33-1)) Agrupacion

**exception DoesNotExist**

#### **exception MultipleObjectsReturned**

<span id="page-33-1"></span>**class** elecciones.models.**AgrupacionCircuitos**(*\*args*, *\*\*kwargs*)

Representa un conjunto de circuitos que se computarán juntos a los efectos de una proyección.

#### Parámetros

- <span id="page-34-1"></span>**id** (AutoField) – Id
- **nombre** (CharField) Nombre
- **proyeccion** (ForeignKey to [TecnicaProyeccion](#page-43-0)) Proyeccion
- **minimo\_mesas** (PositiveIntegerField) Minimo mesas
- **circuitos** (ManyToManyField) Circuitos

#### **exception MultipleObjectsReturned**

#### <span id="page-34-0"></span>**class** elecciones.models.**Carga**(*\*args*, *\*\*kwargs*)

Es el contenedor de la carga de datos de un fiscal Define todos los datos comunes (fecha, fiscal, mesa, categoría) de una carga, y contiene un conjunto de objetos [VotoMesaReportado](#page-43-1) para las opciones válidas en la mesacategoría.

#### Parámetros

- **id** (AutoField) Id
- **created** (AutoCreatedField) Creado
- **modified** (AutoLastModifiedField) Modificado
- **invalidada** (BooleanField) Invalidada
- **tipo** (CharField) Tipo
- **origen** (CharField) Origen
- **mesa\_categoria** (ForeignKey to [MesaCategoria](#page-39-0)) Mesa categoria
- **fiscal** (ForeignKey to [Fiscal](#page-44-0)) Fiscal
- **firma** (CharField) Firma
- **tomada\_por\_consolidador** (DateTimeField) Tomada por consolidador
- **procesada** (BooleanField) Procesada

#### **exception DoesNotExist**

#### **exception MultipleObjectsReturned**

#### **actualizar\_firma**(*forzar=False*)

A partir del conjunto de reportes de la carga se genera una firma como un string

<id\_opcion\_A>-<votos\_opcion\_A>|<id\_opcion\_B>-<votos\_opcion\_B>. . .

Si esta firma iguala o coincide con la de otras cargas se marca consolidada.

#### **listado\_de\_opciones**()

Devuelve una lista de los ids de las opciones de esta carga.

#### **opcion\_votos**()

Devuelve una lista de los votos para cada opción.

**save**(*\*args*, *\*\*kwargs*)

si el fiscal es troll, la carga nace invalidada y ya procesada

#### **class** elecciones.models.**CargaOficialControl**(*\*args*, *\*\*kwargs*)

Este modelo se agrega para guardar la fecha y hora del último registro de carga parcial oficial obtenido desde la planilla de cálculo de gdocs

#### Parámetros

- <span id="page-35-2"></span>**id** (AutoField) – Id
- **fecha\_ultimo\_registro** (DateTimeField) Fecha ultimo registro
- **categoria** (ForeignKey to [Categoria](#page-35-0)) Categoria

#### **exception MultipleObjectsReturned**

**exception** elecciones.models.**CargasIncompatiblesError** Error que se produce si se pide la resta entre dos cargas incompatibles

#### <span id="page-35-0"></span>**class** elecciones.models.**Categoria**(*\*args*, *\*\*kwargs*)

Representa una categoría electiva, es decir, una «columna» del acta. Por ejemplo: Presidente y Vicepresidente, Intendente de La Matanza, etc)

Una categoría tiene habilitadas diferentes *[opciones](#page-41-0)* que incluyen las partidarias (boletas) y blanco, nulo, etc.

#### Parámetros

- **id** (AutoField) Id
- **eleccion** (ForeignKey to [Eleccion](#page-37-0)) Eleccion
- **categoria\_general** (ForeignKey to [CategoriaGeneral](#page-35-1)) Categoria general
- **distrito** (ForeignKey to [Distrito](#page-37-1)) Distrito
- **seccion** (ForeignKey to [Seccion](#page-42-0)) Seccion
- **slug** (SlugField) Slug
- **nombre** (CharField) Nombre
- **color** (CharField) Color. Color para CSS (ej, red o #FF0000)
- **back\_color** (CharField) Back color. Color para CSS (ej, red o #FF0000)
- **activa**  $(BooleanField)$  Activa. Si no está activa, no se cargan datos para esta categoría y no se muestran resultados.
- **sensible** (BooleanField) Sensible. Solo pueden visualizar los resultados de esta cagtegoría con permisos especiales.
- **requiere\_cargas\_parciales** (BooleanField) Requiere cargas parciales
- **prioridad** (PositiveIntegerField) Prioridad
- **opciones** (ManyToManyField) Opciones

#### **exception DoesNotExist**

#### **exception MultipleObjectsReturned**

#### **property electores**

Devuelve la cantidad de electores habilitados para esta categoría

#### **opciones\_actuales**(*solo\_prioritarias=False*, *excluir\_optativas=False*)

Devuelve las opciones asociadas a la categoría en el orden correspondiente. Determina el orden de la filas a cargar, tal como se definen en el acta.

#### **classmethod para\_mesas**(*mesas*)

Devuelve el conjunto de categorías que son comunes a todas las mesas dadas.

<span id="page-35-1"></span>Por ejemplo, permite mostrar links válidos a las distintas categorías para una sección o circuito. Por ejemplo, si filtramos el circuito 1J o cualquiera se sus subniveles (escuela, mesa) se debe mostrar la categoría a Intentendente de La Matanza, pero no a intendente de San Isidro.

<span id="page-36-2"></span>**class** elecciones.models.**CategoriaGeneral**(*\*args*, *\*\*kwargs*)

A diferencia del modelo *Categoria*, éste representa una categoría sin asociación geográfica. Por ejemplo «Intendente», sin decir de dónde.

Sirve para poder de alguna manera agrupar a todas las categorías «Intendende de X», además de para permitir meter aquí atributos de visualización comunes a ellas, así como también nombres de columnas en, por ejemplo, el CSV.

#### Parámetros

- **id** (AutoField) Id
- **eleccion** (ForeignKey to [Eleccion](#page-37-0)) Eleccion
- **slug** (SlugField) Slug
- **nombre** (CharField) Nombre
- **foto\_ejemplo** (VersatileImageField) Foto ejemplo
- **height** (PositiveIntegerField) Image height
- **width** (PositiveIntegerField) Image width

#### **exception DoesNotExist**

#### **exception MultipleObjectsReturned**

**class** elecciones.models.**CategoriaOpcion**(*id*, *categoria*, *opcion*, *orden*, *prioritaria*)

#### Parámetros

- **id** (AutoField) Id
- **categoria** (ForeignKey to [Categoria](#page-35-0)) Categoria
- **poperion** (ForeignKey to [Opcion](#page-41-0)) Opcion
- **orden** (PositiveIntegerField) Orden. Orden en el acta
- **prioritaria** (BooleanField) Prioritaria

#### **exception DoesNotExist**

#### **exception MultipleObjectsReturned**

<span id="page-36-0"></span>**class** elecciones.models.**Circuito**(*\*args*, *\*\*kwargs*) Define el circuito, perteneciente a una sección

Distrito -> Sección -> Circuito -> Lugar de votación -> Mesa

#### Parámetros

- **id** (AutoField) Id
- **seccion** (ForeignKey to [Seccion](#page-42-0)) Seccion
- **localidad\_cabecera** (CharField) Localidad cabecera
- **numero** (CharField) Numero
- **nombre** (CharField) Nombre
- **electores** (PositiveIntegerField) Electores

**exception DoesNotExist**

<span id="page-36-1"></span>**exception MultipleObjectsReturned**

```
class elecciones.models.ConfiguracionComputo(*args, **kwargs)
     Definición de modos de computar resultados por distrito.
```
#### Parámetros

- **id** (AutoField) Id
- **nombre** (CharField) Nombre
- **fiscal** (ForeignKey to [Fiscal](#page-44-0)) Fiscal

**exception DoesNotExist**

#### **exception MultipleObjectsReturned**

**class** elecciones.models.**ConfiguracionComputoDistrito**(*\*args*, *\*\*kwargs*) Definición de modos de computar resultados para un distrito, de acuerdo a un usuario.

#### Parámetros

- **id** (AutoField) Id
- **configuracion** (ForeignKey to [ConfiguracionComputo](#page-36-1)) Configuracion
- **distrito** (ForeignKey to [Distrito](#page-37-1)) Distrito
- **agregacion** (CharField) Agregacion
- **opciones** (CharField) Opciones
- **proyeccion** (ForeignKey to [TecnicaProyeccion](#page-43-0)) Proyeccion

#### **exception DoesNotExist**

#### **exception MultipleObjectsReturned**

#### <span id="page-37-1"></span>**class** elecciones.models.**Distrito**(*\*args*, *\*\*kwargs*)

Define el distrito o circunscripción electoral. Es la subdivisión más grande en una carta marina. En una elección provincial el distrito es único.

Distrito -> Sección -> Circuito -> Lugar de votación -> Mesa

#### Parámetros

- **id** (AutoField) Id
- **numero** (CharField) Numero
- **nombre** (CharField) Nombre
- **electores** (PositiveIntegerField) Electores

#### **exception DoesNotExist**

#### **exception MultipleObjectsReturned**

#### **get\_secciones**()

Todas las secciones del distrito ordenadas por número.

#### <span id="page-37-0"></span>**class** elecciones.models.**Eleccion**(*\*args*, *\*\*kwargs*)

Es un modelo contenedor que representa, basicamente, un dia de elecciones.

Contiene [categorías](#page-35-0)

La finalidad que tiene es permitir la persistencia de resultados de multiples elecciones (por ejemplo PASO, primarias, balotaje) para hacer análisis

#### Parámetros

- <span id="page-38-2"></span>**id** (AutoField) – Id
- **fecha** (DateTimeField) Fecha
- **nombre** (CharField) Nombre

#### **exception MultipleObjectsReturned**

<span id="page-38-0"></span>**class** elecciones.models.**LugarVotacion**(*\*args*, *\*\*kwargs*)

Define el lugar de votación (escuela) que pertenece a un circuito y contiene mesas. Tiene un representación geoespacial (point).

Distrito -> Sección -> Circuito -> Lugar de votación -> Mesa

#### Parámetros

- **id** (AutoField) Id
- **circuito** (ForeignKey to [Circuito](#page-36-0)) Circuito
- **nombre** (CharField) Nombre
- **direccion** (CharField) Direccion
- **barrio** (CharField) Barrio
- **ciudad** (CharField) Ciudad
- **numero** (*CharField*) Numero. Número de escuela
- **electores** (PositiveIntegerField) Electores
- **geom** (PointField) Geom
- **estado\_geolocalizacion** (PositiveIntegerField) Estado geolocalizacion. Indicador (0-10) de que confianza hay en la geolozalización
- $\bullet$  calidad (*CharField*) Calidad. calidad de la geolocalizacion
- **latitud** (FloatField) Latitud
- **longitud** (FloatField) Longitud

#### **exception DoesNotExist**

#### **exception MultipleObjectsReturned**

**save**(*\*args*, *\*\*kwargs*)

Save the current instance. Override this in a subclass if you want to control the saving process.

The "force insert" and "force update" parameters can be used to insist that the «save» must be an SQL insert or update (or equivalent for non-SQL backends), respectively. Normally, they should not be set.

#### <span id="page-38-1"></span>**class** elecciones.models.**Mesa**(*\*args*, *\*\*kwargs*)

Define la mesa de votación que pertenece a un class:*LugarDeVotación*.

Sección -> Circuito -> Lugar de votación -> Mesa

Está asociada a una o más categorías electivas para los cuales el elector habilitado debe elegir.

Por ejemplo, la mesa 12 del circuito 1J de La Matanza, elige Presidente y Vice, Diputado de Prov de Buenos Aires e Intendente de La Matanza.

#### Parámetros

**id** (AutoField) – Id

- <span id="page-39-1"></span>■ **numero** (*CharField*) – Numero
- **es\_testigo** (BooleanField) Es testigo
- **circuito** (ForeignKey to [Circuito](#page-36-0)) Circuito
- **lugar\_votacion** (ForeignKey to [LugarVotacion](#page-38-0)) Lugar de votacion
- **url** (URLField) Url. url al telegrama
- **electores** (PositiveIntegerField) Electores
- **extranjeros** (BooleanField) Extranjeros
- **categorias** (ManyToManyField) Categorias

#### **exception MultipleObjectsReturned**

#### **fotos**()

Devuelve una lista de tuplas (titulo, foto) asociados a la mesa, incluyendo cualquier version editada de una foto, para aquellos attachements que esten consolidados

Este método se utiliza para alimentar las pestañas en la pantalla de carga de datos.

#### **invalidar\_asignacion\_attachment**()

Efecto de que esta mesa tenía un attachment asociado y ya no lo tiene. Hay que: invalidar todas las cargas, y borrar el orden de carga de las MesaCategoria para que no se tengan en cuenta en el scheduling

**metadata**()

Las opciones metadatas comunes a las distintas categorías de la misma mesa reúsan el valor reportado. Se cargan hasta que se consolide en alguna categoría y las siguientes cargas reusarán sus valores reportados.

Este método devuelve la lista de tuplas de (opción metadata, número) para alguna de las cargas consolidadas testigo de la mesa. El número es la cantidad de «votos».

#### **classmethod obtener\_mesa\_en\_circuito\_seccion\_distrito**(*mesa*, *circuito*, *seccion*,

Valida si existe una mesa con dicho codigo en el circuito y seccion indicados

#### <span id="page-39-0"></span>**class** elecciones.models.**MesaCategoria**(*\*args*, *\*\*kwargs*)

Modelo intermedio para la relación m2m Mesa.categorias mantiene el estado de las *cargas*

#### Parámetros

- **id** (AutoField) Id
- **status** (StatusField) Status
- **mesa** (ForeignKey to [Mesa](#page-38-1)) Mesa
- **categoria** (ForeignKey to [Categoria](#page-35-0)) Categoria
- **carga\_testigo** (ForeignKey to [Carga](#page-34-0)) Carga testigo
- **carga\_oficial** (ForeignKey to [Carga](#page-34-0)) Carga oficial
- **parcial\_oficial** (ForeignKey to [Carga](#page-34-0)) Parcial oficial
- **percentil** (PositiveIntegerField) Percentil
- **orden de llegada** (PositiveIntegerField) Orden de llegada
- **coeficiente\_para\_orden\_de\_carga** (PositiveIntegerField) Coeficiente para orden de carga

*distrito*)

- <span id="page-40-0"></span>**cant fiscales asignados** (PositiveIntegerField) – Cant fiscales asignados
- **cant\_asignaciones\_realizadas** (PositiveIntegerField) Cant asignaciones realizadas

#### **exception MultipleObjectsReturned**

#### **actualizar\_coeficiente\_para\_orden\_de\_carga**()

Actualiza *self.coeficiente\_para\_orden\_de\_carga* a partir de las prioridades por sección y categoría.

#### **datos\_previos**(*tipo\_carga*)

Devuelve un diccionario que contiene informacion confirmada (proveniente de campos de metadata o prioritarios compartidos) para «pre completar» una carga.

{opcion.id: cantidad\_votos, . . . }

Si una opcion está en este diccionario, su campo votos se inicilizará con la cantidad de votos y será de sólo lectura, validando además que coincidan cuando la carga se guarda.

#### **firma\_count**()

Devuelve un diccionario que agrupa por tipo de carga y firmas. Este método se usa para testing solamente. Por ejemplo:

```
{'total': {
    '1-10|2-2': 1,
    '1-10|2-1': 1'
 },
 'parcial': {
    '1-10': 1}
}
```
#### **invalidar\_cargas**()

Por alguna razón, hay que marcar todas las cargas que se hicieron para esta MesaCategoria como inválidas.

#### **recalcular\_coeficiente\_para\_orden\_de\_carga**()

Actualiza el valor de *self.coeficiente\_para\_orden\_de\_carga* a partir de las prioridades por sección y categoría, sin disparar el *save* correspondiente.

- **classmethod recalcular\_coeficiente\_para\_orden\_de\_carga\_para\_categoria**(*categoria*) Recalcula el coeficiente\_para\_orden\_de\_carga de las MesaCategoria correspondientes a la categoría indicada que estén pendientes de carga. Se usa como acción derivada del cambio de prioridades en la categoría.
- **classmethod recalcular\_coeficiente\_para\_orden\_de\_carga\_para\_seccion**(*seccion*) Recalcula el coeficiente\_para\_orden\_de\_carga de las MesaCategoria correspondientes a la sección indicada que estén pendientes de carga. Se usa como acción derivada del cambio de prioridades en la categoría.

#### **class** elecciones.models.**MesaCategoriaQuerySet**(*model=None*, *query=None*, *using=None*, *hints=None*)

#### **anotar\_prioridad\_status**()

Dados los status posibles anota el querset prioridad\_status con un valor entero  $(0, 1, 2, ...)$  que se corresponde con el índice del status en la constante config.PRIORIDAD\_STATUS, que es configurable vía Constance. Sirve para poder ordenar por «prioridad de status»:

**>>>** qs.anotar\_prioridad\_status().order\_by('prioridad\_status')

Por defecto, esta prioridad sale del orden definido en settings.MC\_STATUS\_CHOICE.

#### <span id="page-41-1"></span>**con\_carga\_sensible\_y\_parcial\_pendiente**()

Devuelve las mesas categorías que tengan cargas parciales pendientes y que correspondan a categorías sensibles (que son las realmente prioritarias).

#### **debug\_mas\_prioritaria**()

Esta función invoca a ordenadas\_por\_prioridad() y además imprime los campos de orden. Sirve sólo para debuggear.

#### **identificadas**()

Filtra instancias que tengan orden de carga definido (que se produce cuando hay un primer attachment consolidado).

#### **mas\_prioritaria**()

Devuelve la intancia más prioritaria del queryset.

#### **redondear\_cant\_fiscales\_asignados\_y\_de\_asignaciones**()

Redondea la cantidad de fiscales asignados y de asignaciones a múltiplos de settings. MIN\_COINCIDENCIAS\_CARGAS para que al asignar mesas no se pospongan indefinidamente mesas que fueron entregadas ya a algún fiscal.

#### **siguiente**()

Devuelve mesacat con carga pendiente más prioritaria

#### **siguiente\_para\_ub**()

Devuelve mesacat con carga pendiente más prioritaria

#### **sin\_cargas\_del\_fiscal**(*fiscal*)

Excluye las instancias que tengan alguna carga del fiscal indicado.

#### **sin\_consolidar\_por\_csv**()

Excluye las instancias consolidadas por CSV.

#### **sin\_consolidar\_por\_doble\_carga**()

Excluye las instancias consolidadas con doble carga.

#### **sin\_problemas**()

Excluye las instancias que tengan problemas.

#### **solo\_de\_cats\_activas**()

Excluye a las instancias de categorías no activas.

#### <span id="page-41-0"></span>**class** elecciones.models.**Opcion**(*\*args*, *\*\*kwargs*)

Una opción es lo que puede elegir hacer el elector con voto para una categoría.

Incluye las opciones partidarias (que redundan en votos positivos) o blanco, nulo, etc, que son opciones no positivas y no asociadas a partidos. También pueden ser opciones de «metainformación» del acta, como totales de votos positivos, votos válidos, etc, que si bien pueden calcularse indirectamente a partir de otros datos, a veces se prefiere cargar para minimizar las decisiones en quien carga datos.

Más de una opción puede estar asociada al mismo partido, (por ejemplo varias listas de un espacio en una PASO) pero actualmente sus votos se computan agregados.

#### Parámetros

- **id** (AutoField) Id
- **tipo** (CharField) Tipo
- **nombre** (CharField) Nombre
- **nombre\_corto** (*CharField*) Nombre corto
- **codigo** (*CharField*) Codigo. Código de opción
- <span id="page-42-2"></span>**partido** (ForeignKey to [Partido](#page-42-1)) – Partido
- **codigo\_dne** (PositiveIntegerField) Codigo dne. Nº asignado en la base de datos de resultados oficiales

#### **exception MultipleObjectsReturned**

#### **property color**

Devuelve el color del partido si existe o blanco. Permite destacar con un color la fila en la tabla de resultados

<span id="page-42-1"></span>**class** elecciones.models.**Partido**(*\*args*, *\*\*kwargs*)

Representa un partido político o alianza, que contiene [opciones](#page-41-0).

#### Parámetros

- **id** (AutoField) Id
- **numero** (PositiveIntegerField) Numero
- **codigo** (CharField) Codigo. Código de partido
- **nombre** (CharField) Nombre
- **nombre\_corto** (CharField) Nombre corto
- **color** (CharField) Color
- **referencia** (CharField) Referencia

#### **exception DoesNotExist**

#### **exception MultipleObjectsReturned**

<span id="page-42-0"></span>**class** elecciones.models.**Seccion**(*\*args*, *\*\*kwargs*)

Define la sección electoral:

Distrito -> Sección -> Circuito -> Lugar de votación -> Mesa

#### Parámetros

- **id** (AutoField) Id
- **distrito** (ForeignKey to [Distrito](#page-37-1)) Distrito
- **seccion\_politica** (ForeignKey to [SeccionPolitica](#page-43-2)) Seccion politica
- **numero** (CharField) Numero
- **nombre** (CharField) Nombre
- **electores** (PositiveIntegerField) Electores
- **prioridad\_hasta\_2** (PositiveIntegerField) Prioridad hasta 2
- **prioridad\_2\_a\_10** (PositiveIntegerField) Prioridad 2 a 10
- **prioridad\_10\_a\_100** (PositiveIntegerField) Prioridad 10 a 100
- **cantidad\_minima\_prioridad\_hasta\_2** (PositiveIntegerField) Cantidad minima prioridad hasta 2

**exception DoesNotExist**

#### **exception MultipleObjectsReturned**

```
get_circuitos()
```
Todos los circuitos de las sección ordenados por número.

#### <span id="page-43-2"></span>**class** elecciones.models.**SeccionPolitica**(*\*args*, *\*\*kwargs*)

Define la sección política, que es una agrupación de nuestras secciones electorales, que se usa con fines políticos y para mostrar resultados.

En términos políticos, en especial para la PBA, nuestra Sección es un Municipio (eg, «La Matanza»), y esta sección política es «la tercera sección electoral».

Distrito -> Sección política -> Sección -> Circuito -> Lugar de votación -> Mesa

#### Parámetros

- **id** (AutoField) Id
- **distrito** (ForeignKey to [Distrito](#page-37-1)) Distrito
- **numero** (PositiveIntegerField) Numero
- **nombre** (CharField) Nombre

#### **exception DoesNotExist**

#### **exception MultipleObjectsReturned**

#### <span id="page-43-0"></span>**class** elecciones.models.**TecnicaProyeccion**(*\*args*, *\*\*kwargs*)

Representa una estrategia para agrupar circuitos para hacer proyecciones. Contiene una lista de AgrupacionCircuitos que debería en total cubrir a todos los circuitos correspondientes a la categoria que se desea proyectar.

#### Parámetros

- **id** (AutoField) Id
- **nombre** (CharField) Nombre

#### **exception DoesNotExist**

#### **exception MultipleObjectsReturned**

#### <span id="page-43-1"></span>**class** elecciones.models.**VotoMesaReportado**(*\*args*, *\*\*kwargs*)

Representa una «celda» del acta a cargar, es decir, dada una carga que define mesa y categoria, existe una instancia de este modelo para cada opción y su correspondiente cantidad de votos.

#### Parámetros

- $\bullet$  **id** (AutoField) Id
- **carga** (ForeignKey to [Carga](#page-34-0)) Carga
- **popular** (ForeignKey to [Opcion](#page-41-0)) Opcion
- **votos** (PositiveIntegerField) Votos

#### **exception DoesNotExist**

#### **exception MultipleObjectsReturned**

#### elecciones.models.**actualizar\_electores**(*sender*, *instance=None*, *created=False*, *\*\*kwargs*)

Actualiza las denormalizaciones de cantidad de electores a nivel circuito, seccion y distrito cada vez que se crea o actualiza una instancia de mesa.

En general, esto sólo debería ocurrir en la configuración inicial del sistema.

#### elecciones.models.**canonizar**(*valor*)

<span id="page-43-3"></span>Tomado prestado de adjuntos/csv\_import, también está en managament/commands Pasa a mayúsculas y elimina espacios. Si se trata de un número, elimina los ceros previos.

<span id="page-44-1"></span>**class** fiscales.models.**CodigoReferido**(*id*, *created*, *modified*, *fiscal*, *codigo*, *activo*)

#### Parámetros

- **id** (AutoField) Id
- **created** (AutoCreatedField) Creado
- **modified** (AutoLastModifiedField) Modificado
- **fiscal** (ForeignKey to [Fiscal](#page-44-0)) Fiscal
- **codigo** (CharField) Codigo. Código con el que el fiscal puede referir a otres
- **activo** (BooleanField) Activo

#### **exception DoesNotExist**

#### **exception MultipleObjectsReturned**

**classmethod fiscales\_para**(*codigo*, *nombre=None*, *apellido=None*) Devuelve una lista de fiscales candidatos

**save**(*\*args*, *\*\*kwargs*) Genera un código único de 4 dígitos alfanuméricos

<span id="page-44-0"></span>**class** fiscales.models.**Fiscal**(*\*args*, *\*\*kwargs*)

Representa al usuario «data-entry» del sistema. Es una extensión del modelo auth.User

#### Parámetros

- **id** (AutoField) Id
- **estado** (StatusField) Estado
- **notas** ( $TextField$ ) Notas. Notas internas, no se muestran
- **codigo\_confirmacion** (UUIDField) Codigo confirmacion
- **email\_confirmado** (BooleanField) Email confirmado
- **apellido** (CharField) Apellido
- **nombres** (CharField) Nombres
- **tipo\_dni** (CharField) Tipo dni
- **dni** (CharField) Dni
- **puntaje\_scoring\_troll** (IntegerField) Puntaje scoring troll
- **troll** (BooleanField) Troll
- **user** (OneToOneField to User) User
- **seccion** (ForeignKey to [Seccion](#page-42-0)) Seccion
- **session\_key** (CharField) Session key
- **last\_seen** (DateTimeField) Last seen
- **distrito** (ForeignKey to [Distrito](#page-37-1)) Distrito
- **referente** (ForeignKey to *[Fiscal](#page-44-0)*) Referente
- **referente\_certeza** (PositiveIntegerField) Referente certeza. El código no era exacto?
- **referencia\_confirmada** (BooleanField) Referencia confirmada
- <span id="page-45-0"></span>■ referente nombres (CharField) – Referente nombres
- **referente apellido** (CharField) Referente apellido
- **referido\_por\_codigos** (CharField) Referido por codigos
- **ingreso\_alguna\_vez** (BooleanField) Ingreso alguna vez
- **asignacion ultima tarea** (DateTimeField) Asignacion ultima tarea
- **attachment asignado** (ForeignKey to  $Attachment$ ) Attachment asignado
- **mesa\_categoria\_asignada** (ForeignKey to [MesaCategoria](#page-39-0)) Mesa categoria asignada
- **distrito\_afin** (ForeignKey to [Distrito](#page-37-1)) Distrito afin
- **datos\_de\_contacto** (GenericRelation) Datos de contacto

#### **exception MultipleObjectsReturned**

#### **asignar\_attachment**(*attachment*)

Asigna al fiscal un attachment para que trabaje en él.

Tiene como prerrequisito que se hayan hecho un llamado previo a limpiar\_asignacion\_previa() para desasignar la asignación anterior. No se hace aquí para evitar deadlocks (ver #317), se hace desde acciones.py en una transacción independiente.

#### **asignar\_mesa\_categoria**(*mesa\_categoria*)

Asigna al fiscal una mesa\_categoria para que trabaje en ella.

Tiene como prerrequisito que se hayan hecho un llamado previo a limpiar\_asignacion\_previa() para desasignar la asignación anterior. No se hace aquí para evitar deadlocks (ver #317), se hace desde acciones.py en una transacción independiente.

#### **classmethod liberar\_mesacategorias\_y\_attachments**()

Toma a los fiscales cuya última tarea haya sido asignada más de *settings.TIMEOUT\_TAREAS* minutos atrás y: - No se la desasigna para no perder el trabajo que el fiscal puede estar haciendo y "presentará" cuando haga el submit. - Pero sí le baja la cantidad de asignaciones a la mesacategoría y los attachments para que queden postergados por demasiado tiempo.

#### **limpiar\_asignacion\_previa**()

Este método se utiliza para que las mesa-categorías o attachments que tenga asignados el fiscal sean liberados cuando corresponda (por timeout o cuando se asigna uno nuevo).

No se la desasigna para no perder el trabajo que el fiscal puede estar haciendo y "presentará" cuando haga el submit.

#### **marcar\_como\_troll**(*actor*)

Un UE decidió, explícitamente, marcarme como troll

#### **marcar\_ingreso\_alguna\_vez**()

Marca que el Fiscal efectivamente ya ingresó alguna vez. En principio la marca de ingreso\_alguna\_vez se usa para capacitar al validador.

#### **quitar\_marca\_troll**(*actor*, *nuevo\_scoring*)

Un UE decidió, explícitamente, indicar que no soy troll

```
ultimo_codigo()
```
devuelve el último código activo

#### **ultimo\_codigo\_url**()

devuelve la url absoluta con último código activo

```
fiscales.models.crear_user_y_codigo_para_fiscal(sender, instance=None, crea-
                                                    ted=False, update_fields=None,
                                                    **kwargs)
```
Cuando se crea o actualiza una instancia de Fiscal en estado confirmado que no tiene usuario asociado, automáticamente se crea uno auth.User utilizando el DNI como *username*.

```
class adjuntos.models.Attachment(*args, **kwargs)
```
Guarda las fotos de ACTAS y otros documentos fuente desde los cuales se cargan los datos. Están asociados a una imágen que a su vez puede tener una versión editada.

Los attachments están asociados a mesas una vez que se clasifican.

No pueden existir dos instancias de este modelo con la misma foto, dado que el atributo digest es único.

#### Parámetros

- **id** (AutoField) Id
- **created** (AutoCreatedField) Creado
- **modified** (AutoLastModifiedField) Modificado
- **status** (StatusField) Status
- **mesa** (ForeignKey to [Mesa](#page-38-1)) Mesa
- **email** (ForeignKey to  $E$ mail) [Email](#page-47-0)
- **mimetype** (CharField) Mimetype
- **parent** (ForeignKey to [Attachment](#page-46-0)) Parent
- **foto** (VersatileImageField) Foto
- **foto\_edited** (VersatileImageField) Foto edited
- **foto\_digest** (CharField) Foto digest
- **height** (PositiveIntegerField) Image height
- **width** (PositiveIntegerField) Image width
- **subido\_por** (ForeignKey to [Fiscal](#page-44-0)) Subido por
- **identificacion\_testigo** (ForeignKey to [Identificacion](#page-48-0)) Identificacion testigo
- **pre\_identificacion** (ForeignKey to [PreIdentificacion](#page-48-1)) Pre identificacion
- **cant\_fiscales\_asignados** (PositiveIntegerField) Cant fiscales asignados
- **cant\_asignaciones\_realizadas** (PositiveIntegerField) Cant asignaciones realizadas

#### **exception DoesNotExist**

#### **exception MultipleObjectsReturned**

#### **crear\_pre\_identificacion\_si\_corresponde**()

Le asocia al attachment una PreIdentificacion con los datos del fiscal que la subió si no hay una previa.

**save**(*\*args*, *\*\*kwargs*)

Actualiza el hash de la imágen original asociada antes de guardar. Notar que esto puede puede producir una excepción si la imágen (el digest) ya es conocido en el sistema.

Además, crea una PreIdentificacion con los datos del Fiscal que lo subió si no hay una.

#### <span id="page-47-1"></span>**status\_count**(*estado*)

A partir del conjunto de identificaciones del attachment que tienen el estado parámetro devuelve una lista de tuplas (mesa\_id, cantidad, cantidad que viene de csv). Sólo cuenta las no invalidadas.

Cuando status == "problema" el id de mesa es None

#### Por ejemplo (cuando estado == "identificada"):

 $[ (3, 2, 0), (4, 1, 1),$ ]

Hay 2 identificaciones para la mesa id==3 y 1 para la id==4, pero ésa tiene una identificación por CSV.

**class** adjuntos.models.**AttachmentQuerySet**(*model=None*, *query=None*, *using=None*, *hints=None*)

#### **priorizadas**()

Ordena por cantidad de fiscales trabajando en el momento, luego por cantidad de personas que alguna vez trabajaron, y por último por orden de llegada.

#### **redondear\_cant\_fiscales\_asignados\_y\_de\_asignaciones**()

Redondea la cantidad de fiscales asignados y de asignaciones a múltiplos de settings. MIN\_COINCIDENCIAS\_IDENTIFICACION para que al asignar mesas no se pospongan indefinidamente mesas que fueron entregadas ya a algún fiscal.

#### **sin\_identificar**(*fiscal\_a\_excluir=None*, *for\_update=True*)

Devuelve un conjunto de Attachments que no tienen identificación consolidada.

Se excluyen attachments que ya hayan sido clasificados por *fiscal\_a\_excluir*

**class** adjuntos.models.**CSVTareaDeImportacion**(*id*, *created*, *modified*, *csv\_file*, *status*, *errores*, *fiscal*, *mesas\_total\_ok*, *mesas\_parc\_ok*)

#### Parámetros

- **id** (AutoField) Id
- **created** (AutoCreatedField) Creado
- **modified** (AutoLastModifiedField) Modificado
- **csv file** (FileField) Csv file
- **status** (StatusField) Status
- **errores** (TextField) Errores
- **fiscal** (ForeignKey to [Fiscal](#page-44-0)) Fiscal
- **mesas total ok** (PositiveIntegerField) Mesas total ok
- **mesas\_parc\_ok** (PositiveIntegerField) Mesas parc ok

**exception DoesNotExist**

#### **exception MultipleObjectsReturned**

#### <span id="page-47-0"></span>**class** adjuntos.models.**Email**(*\*args*, *\*\*kwargs*)

Almacena la información de emails que entran al sistema y contienen attachments La persistencia de estos objetos no es estrictamente necesaria.

Ver elecciones.management.commands.importar\_actas

#### Parámetros

**id** (AutoField) – Id

- <span id="page-48-2"></span>**date** (CharField) – Date
- **from\_address** (CharField) From address
- **body** (TextField) Body
- **title** (CharField) Title
- **uid** (PositiveIntegerField) Uid
- **message\_id** (CharField) Message id

#### **exception MultipleObjectsReturned**

<span id="page-48-0"></span>**class** adjuntos.models.**Identificacion**(*\*args*, *\*\*kwargs*)

Es el modelo que guarda clasificaciones de actas para asociarlas a mesas

#### Parámetros

- **id** (AutoField) Id
- **created** (AutoCreatedField) Creado
- **modified** (AutoLastModifiedField) Modificado
- **status** (StatusField) Status
- **source** (StatusField) Source
- **fiscal** (ForeignKey to [Fiscal](#page-44-0)) Fiscal
- **mesa** (ForeignKey to [Mesa](#page-38-1)) Mesa
- **attachment** (ForeignKey to [Attachment](#page-46-0)) Attachment
- **tomada\_por\_consolidador** (DateTimeField) Tomada por consolidador
- **procesada** (BooleanField) Procesada
- **invalidada** (BooleanField) Invalidada

#### **exception DoesNotExist**

#### **exception MultipleObjectsReturned**

```
save(*args, **kwargs)
```
Si el fiscal es troll, la identificación nace invalidada y ya procesada.

#### <span id="page-48-1"></span>**class** adjuntos.models.**PreIdentificacion**(*\*args*, *\*\*kwargs*)

Este modelo se usa para asociar a los attachment información de identificación que no es completa. No confundir con Identificacion ni con el status de identificación de una mesa.

#### Parámetros

- **id** (AutoField) Id
- **created** (AutoCreatedField) Creado
- **modified** (AutoLastModifiedField) Modificado
- **fiscal** (ForeignKey to [Fiscal](#page-44-0)) Fiscal
- **distrito** (ForeignKey to [Distrito](#page-37-1)) Distrito
- **seccion** (ForeignKey to *[Seccion](#page-42-0)*) Seccion
- **circuito** (ForeignKey to [Circuito](#page-36-0)) Circuito

#### <span id="page-49-0"></span>**exception MultipleObjectsReturned**

adjuntos.models.**hash\_file**(*file*, *block\_size=65536*)

Dado un objeto file-like (en modo binario), devuelve un hash digest único de 128 digitos hexadecimales

Utiliza el algoritmo de hashing [blake2](https://en.wikipedia.org/wiki/BLAKE_(hash_function))

```
>>> hash_file(open('messi.jpg', 'rb'))
→'90554e1d519e0fc665fab042d7499a1bc9c191f2a13b0b2c369753dcb23b181866cb116007fc37a445421270e0491
˓→'
```
Tests unitarios

<span id="page-50-0"></span>El proyecto utiliza [pytest](https://pytest.org/en/latest/) via [pytest-django](https://pytest-django.readthedocs.io) para escribir y ejecutar pruebas unitarias.

Para corer los tests usando Docker

\$ make test

Alternativamente, si usás un entorno local (o desde el shell del contenedor de la app, make shell-app) podes correr

\$ pytest

Podés correr un test en particular

\$ pytest path\_to/test\_file.py::test\_a\_correr

O más en general

\$ pytest -k test\_a\_correr

El test runner de pytest tiene muchas opciones útiles. Ver  $--$ sw,  $--$ l $f, -s$  y más.

Tené en cuenta que por defecto la base de datos de tests se reusa (setting --reuse-db, definido en pytest.ini) Eventualmente, la base puede divergir y los tests fallan porque faltan o sobran columnas.

Para reconstruir la base al estado actual, ejecutar

\$ pytest --create-db

Hay un threshold de cobertura de tests mínimo definido en pytest.ini con el parámetro --cov-fail-under. Esto significa que cualquier código que se agrega debe incoporar las pruebas suficientes para no bajar de este nivel de cobertura.

No se aceptarán integraciones de cambios que modifiquen este cambio a menos, salvo una muy justificada explicación.

Si en cambio, tu branch aumenta la cobertura (porque hiciste tests que faltaban o borraste código muerto) por favor, aumentá ese valor al entero menor más próximo de la cobertura que lograste. ¡Gracias!

Si necesitás saber exáctamente qué código del proyecto falta cubrir (especialmente en las partes donde realizaste modificaciones), podés obtener un reporte navegable donde verás el código coloreado con distinto fondo las líneas ejecutadas y las que no.

```
$ pytest --cov-report=html
$ sensible-browser htmlcov/index.html
```
## <span id="page-51-0"></span>**11.1 Pruebas de integación «end to end»**

También hay pruebas «end to end» basadas en Cypress

Primero hay que levantar la app (Ver Instalación <. /INSTALL.md>).

Para correr cypress c/ide:

make test-e2e

Para correr cypress headless:

make test-e2e-headless

## Escribir documentación

<span id="page-52-0"></span>Le damos total relevancia a la documentación de Escrutinio Social. Es un sistema complejo y requiere detalles tanto para su uso, configuración, administración en condiciones de «misión crítica» y desarrollo.

Utilizamos el software Sphinx y podés escribir nuevos capitulos tanto en markdown como en restructuredText. Para eso creá tu archivo en la carpeta docs/ y declaralo en alguna directiva ..toctree::, por ejemplo en los indices principales de docs/index.rst

Usamos el servicio [Read the Docs](https://readthedocs.org/) para compilar automaticamente y tener al día la documentación en https://escrutiniosocial.readthedocs.io/

En cada *pull request* genera una compilación de la documentación sobre ese branch para cersiorarse de que no hay errores antes de mergear. Por favor, revisá el resultado, especialmente si cambiaste algo.

También podes compilar la documentación localmente

```
$ pip install -r requirements/docs.txt
$ cd docs/
$ make html
$ xdg-open _build/html/index.html
```
## <span id="page-52-1"></span>**12.1 Diagrama de modelos**

En cada compilación, se incluye *[un diagrama](#page-33-0)* de la definición de los modelos principales. Esto se realiza ejecutando make update-models-diagram al inicio de la compilación, que utiliza a su vez un [comando de django](https://django-extensions.readthedocs.io/en/latest/graph_models.html)[extensions](https://django-extensions.readthedocs.io/en/latest/graph_models.html) para crear la imágen inspeccionando el código.

Glosario

<span id="page-54-1"></span><span id="page-54-0"></span>voto nulo Un voto nulo es un voto no positivo que . . .

voto no positivo: Es todo aquel voto que no suma a una fuerza política particular.

Indices y tablas

- <span id="page-56-0"></span>genindex
- modindex
- **search**

Índice de Módulos Python

### <span id="page-58-0"></span>a

adjuntos.models, [43](#page-46-0)

### e

elecciones.models, [30](#page-33-2)

## f

fiscales.models, [40](#page-43-3)

## Índice

## A

<span id="page-60-0"></span>actualizar\_coeficiente\_para\_orden\_de\_carGafgaOficialControl.MultipleObjectsReturned, (*método de elecciones.models.MesaCategoria*), [37](#page-40-0) actualizar\_electores() (*en el módulo elecciones.models*), [40](#page-43-4) actualizar\_firma() (*método de elecciones.models.Carga*), [31](#page-34-1) adjuntos.models módulo, [43](#page-46-1) AgrupacionCircuito (*clase en elecciones.models*), [30](#page-33-3) AgrupacionCircuito.DoesNotExist, [30](#page-33-3) Sori<br>AgrupacionCircuito.MultipleObjectsReturneategoriaOpcion.MultipleObjectsReturned, [30](#page-33-3) AgrupacionCircuitos (*clase en elecciones.models*), [30](#page-33-3) AgrupacionCircuitos.DoesNotExist, [31](#page-34-1) AgrupacionCircuitos.MultipleObjectsReturhedigoReferido (*clase en fiscales.models*), [40](#page-43-4) [31](#page-34-1) anotar\_prioridad\_status() (*método de elecciones.models.MesaCategoriaQuerySet*), [37](#page-40-0) asignar\_attachment() (*método de fiscales.models.Fiscal*), [42](#page-45-0) asignar\_mesa\_categoria() (*método de fiscales.models.Fiscal*), [42](#page-45-0) Attachment (*clase en adjuntos.models*), [43](#page-46-1) Attachment.DoesNotExist, [43](#page-46-1) Attachment.MultipleObjectsReturned, [43](#page-46-1) AttachmentQuerySet (*clase en adjuntos.models*), [44](#page-47-1) C canonizar() (*en el módulo elecciones.models*), [40](#page-43-4) Carga (*clase en elecciones.models*), [31](#page-34-1) Carga.DoesNotExist, [31](#page-34-1) Carga.MultipleObjectsReturned, [31](#page-34-1) CargaOficialControl (*clase en eleccio-*CargaOficialControl.DoesNotExist, [32](#page-35-2) [32](#page-35-2) CargasIncompatiblesError, [32](#page-35-2) Categoria (*clase en elecciones.models*), [32](#page-35-2) Categoria.DoesNotExist, [32](#page-35-2) Categoria.MultipleObjectsReturned, [32](#page-35-2) CategoriaGeneral (*clase en elecciones.models*), [32](#page-35-2) CategoriaGeneral.DoesNotExist, [33](#page-36-2) CategoriaGeneral.MultipleObjectsReturned, [33](#page-36-2) CategoriaOpcion (*clase en elecciones.models*), [33](#page-36-2) CategoriaOpcion.DoesNotExist, [33](#page-36-2) [33](#page-36-2) Circuito (*clase en elecciones.models*), [33](#page-36-2) Circuito.DoesNotExist, [33](#page-36-2) Circuito.MultipleObjectsReturned, [33](#page-36-2) CodigoReferido.DoesNotExist, [41](#page-44-1) CodigoReferido.MultipleObjectsReturned, [41](#page-44-1) color() (*propiedad de elecciones.models.Opcion*), [39](#page-42-2) con\_carga\_sensible\_y\_parcial\_pendiente() (*método de elecciones.models.MesaCategoriaQuerySet*), [37](#page-40-0) ConfiguracionComputo (*clase en elecciones.models*), [33](#page-36-2) ConfiguracionComputo.DoesNotExist, [34](#page-37-2) ConfiguracionComputo.MultipleObjectsReturned, [34](#page-37-2) ConfiguracionComputoDistrito (*clase en elecciones.models*), [34](#page-37-2) ConfiguracionComputoDistrito.DoesNotExist, [34](#page-37-2) ConfiguracionComputoDistrito.MultipleObjectsReturned, [34](#page-37-2) crear\_pre\_identificacion\_si\_corresponde()

```
nes.models), 31
```
*módulo fiscales.models*), [42](#page-45-0) CSVTareaDeImportacion (*clase en adjuntos.models*), [44](#page-47-1) CSVTareaDeImportacion.DoesNotExist, [44](#page-47-1) CSVTareaDeImportacion. MultipleObjectsRet im madidar\_cargas() (*método de eleccio-*[44](#page-47-1)

## D

datos\_previos() (*método de elecciones.models.MesaCategoria*), [37](#page-40-0) debug\_mas\_prioritaria() (*método de elecciones.models.MesaCategoriaQuerySet*), [38](#page-41-1) Distrito (*clase en elecciones.models*), [34](#page-37-2) Distrito.DoesNotExist, [34](#page-37-2) Distrito.MultipleObjectsReturned, [34](#page-37-2)

## E

Eleccion (*clase en elecciones.models*), [34](#page-37-2) Eleccion.DoesNotExist, [35](#page-38-2) Eleccion.MultipleObjectsReturned, [35](#page-38-2) elecciones.models módulo, [30](#page-33-3) electores() (*propiedad de elecciones.models.Categoria*), [32](#page-35-2) Email (*clase en adjuntos.models*), [44](#page-47-1) Email.DoesNotExist, [45](#page-48-2) Email.MultipleObjectsReturned, [45](#page-48-2)

## F

firma\_count() (*método de elecciones.models.MesaCategoria*), [37](#page-40-0) Fiscal (*clase en fiscales.models*), [41](#page-44-1) Fiscal.DoesNotExist, [42](#page-45-0) Fiscal.MultipleObjectsReturned, [42](#page-45-0) fiscales.models módulo, [40](#page-43-4) fiscales\_para() (*método de clase de fiscales.models.CodigoReferido*), [41](#page-44-1) fotos() (*método de elecciones.models.Mesa*), [36](#page-39-1)

## G

get\_circuitos() (*método de elecciones.models.Seccion*), [39](#page-42-2) get\_secciones() (*método de elecciones.models.Distrito*), [34](#page-37-2)

## H

hash\_file() (*en el módulo adjuntos.models*), [46](#page-49-0)

### I

```
Identificacion (clase en adjuntos.models), 45
Identificacion.DoesNotExist, 45
Identificacion.MultipleObjectsReturned,
       45
```
identificadas() (*método de elecciones.models.MesaCategoriaQuerySet*), [38](#page-41-1) invalidar\_asignacion\_attachment() (*método de elecciones.models.Mesa*), [36](#page-39-1) *nes.models.MesaCategoria*), [37](#page-40-0)

## L

liberar\_mesacategorias\_y\_attachments() (*método de clase de fiscales.models.Fiscal*), [42](#page-45-0) limpiar\_asignacion\_previa() (*método de fiscales.models.Fiscal*), [42](#page-45-0) listado\_de\_opciones() (*método de elecciones.models.Carga*), [31](#page-34-1) LugarVotacion (*clase en elecciones.models*), [35](#page-38-2) LugarVotacion.DoesNotExist, [35](#page-38-2) LugarVotacion.MultipleObjectsReturned, [35](#page-38-2)

## M

```
módulo
   adjuntos.models, 43
   elecciones.models, 30
   fiscales.models, 40
marcar_como_troll() (método de fisca-
        les.models.Fiscal), 42
marcar_ingreso_alguna_vez() (método de fis-
       cales.models.Fiscal), 42
mas_prioritaria() (método de eleccio-
       nes.models.MesaCategoriaQuerySet), 38
Mesa (clase en elecciones.models), 35
Mesa.DoesNotExist, 36
Mesa.MultipleObjectsReturned, 36
MesaCategoria (clase en elecciones.models), 36
MesaCategoria.DoesNotExist, 37
MesaCategoria.MultipleObjectsReturned,
        37
MesaCategoriaQuerySet (clase en eleccio-
       nes.models), 37
metadata() (método de elecciones.models.Mesa), 36
```
## O

obtener\_mesa\_en\_circuito\_seccion\_distrito() (*método de clase de elecciones.models.Mesa*), [36](#page-39-1) Opcion (*clase en elecciones.models*), [38](#page-41-1) Opcion.DoesNotExist, [39](#page-42-2) Opcion.MultipleObjectsReturned, [39](#page-42-2) opcion\_votos() (*método de elecciones.models.Carga*), [31](#page-34-1) opciones\_actuales() (*método de elecciones.models.Categoria*), [32](#page-35-2)

P para\_mesas() (*método de clase de elecciones.models.Categoria*), [32](#page-35-2) Partido (*clase en elecciones.models*), [39](#page-42-2) Partido.DoesNotExist, [39](#page-42-2) Partido.MultipleObjectsReturned, [39](#page-42-2) PreIdentificacion (*clase en adjuntos.models*), [45](#page-48-2) PreIdentificacion.DoesNotExist, [45](#page-48-2) PreIdentificacion.MultipleObjectsReturned, [46](#page-49-0) priorizadas() (*método de adjuntos.models.AttachmentQuerySet*), [44](#page-47-1) Q quitar\_marca\_troll() (*método de fiscales.models.Fiscal*), [42](#page-45-0) R recalcular\_coeficiente\_para\_orden\_de\_cargg&picaProyeccion.MultipleObjectsReturned, (*método de elecciones.models.MesaCategoria*), [37](#page-40-0) recalcular\_coeficiente\_para\_orden\_de\_carga\_para\_categoria() U (*método de clase de elecciones.models.MesaCategoria*), [37](#page-40-0) recalcular\_coeficiente\_para\_orden\_de\_cargatparesecodegoon() (método de fisca-(*método de clase de elecciones.models.MesaCategoria*), [37](#page-40-0) redondear\_cant\_fiscales\_asignados\_y\_de\_ayignaciones() (*método de adjuntos.models.AttachmentQuerySet*), [44](#page-47-1) redondear\_cant\_fiscales\_asignados\_y\_de\_avotoMesaReportado (clase en elecciones.models), (*método de elecciones.models.MesaCategoriaQuerySet*), [38](#page-41-1) S save() (*método de adjuntos.models.Attachment*), [43](#page-46-1) save() (*método de adjuntos.models.Identificacion*), [45](#page-48-2) save() (*método de elecciones.models.Carga*), [31](#page-34-1) save() (*método de elecciones.models.LugarVotacion*), [35](#page-38-2) save() (*método de fiscales.models.CodigoReferido*), [41](#page-44-1) Seccion (*clase en elecciones.models*), [39](#page-42-2) Seccion.DoesNotExist, [39](#page-42-2) Seccion.MultipleObjectsReturned, [39](#page-42-2) SeccionPolitica (*clase en elecciones.models*), [40](#page-43-4) SeccionPolitica.DoesNotExist, [40](#page-43-4) SeccionPolitica.MultipleObjectsReturned, [40](#page-43-4) siguiente() (*método de elecciones.models.MesaCategoriaQuerySet*), [38](#page-41-1) siguiente\_para\_ub() (*método de elecciones.models.MesaCategoriaQuerySet*), [38](#page-41-1) sin\_consolidar\_por\_csv() (*método de elecciones.models.MesaCategoriaQuerySet*), [38](#page-41-1) sin consolidar por doble carga() (*método de elecciones.models.MesaCategoriaQuerySet*), [38](#page-41-1) sin\_identificar() (*método de adjuntos.models.AttachmentQuerySet*), [44](#page-47-1) sin\_problemas() (*método de elecciones.models.MesaCategoriaQuerySet*), [38](#page-41-1) solo\_de\_cats\_activas() (*método de elecciones.models.MesaCategoriaQuerySet*), [38](#page-41-1) status\_count() (*método de adjuntos.models.Attachment*), [43](#page-46-1) T TecnicaProyeccion (*clase en elecciones.models*), [40](#page-43-4) TecnicaProyeccion.DoesNotExist, [40](#page-43-4) [40](#page-43-4) ultimo\_codigo() (*método de fiscales.models.Fiscal*), [42](#page-45-0) *les.models.Fiscal*), [42](#page-45-0) adjun- voto no positivo:, [51](#page-54-1) voto nulo, [51](#page-54-1) [40](#page-43-4) VotoMesaReportado.DoesNotExist, [40](#page-43-4) VotoMesaReportado.MultipleObjectsReturned, [40](#page-43-4)

sin\_cargas\_del\_fiscal() (*método de elecciones.models.MesaCategoriaQuerySet*), [38](#page-41-1)